#### **Photoshop 2019 Gradient Download Full Version**

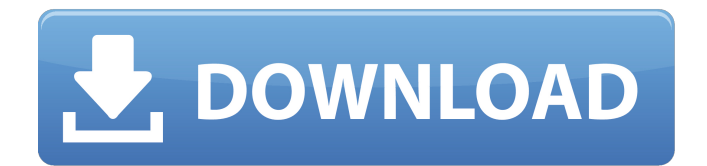

# **Photoshop 2020 Gradient Download Crack [Updated] 2022**

\* \_Adobe Photoshop Elements\_ is a cheaper and less powerful option that can be used for an array of image editing tasks, including adjusting colors, shadows, and highlights.

# **Photoshop 2020 Gradient Download Crack Keygen Full Version Free Download (Final 2022)**

Adobe Photoshop and Adobe Photoshop Elements are the most popular graphics editors in the world for creative professionals and hobbyists. They make the difference between a low-quality image and a high-quality image with the same settings. What are the features of Photoshop Elements 9/11/12? If you already use Photoshop, Adobe Photoshop Elements is an alternative. If you do not use Photoshop, it's time to get it and start having fun. Many features that you use every day are available in Photoshop Elements. Photoshop Elements includes the following: 4K Photo Editing Animation Audio Batch Processing Basic Edition Basic Art Basic Text Brushes & Gradients Bring Your Own Art Business Cards Cameras Common Edits Document Images Filters General Edits Image Processor Image Processor & Process Interaction iOS Devices Keylines & Pressure Layers Live Effects Macros & Actions Maps Media Mixer Multimedia New Document PDF PDF Documentation Photo Editing Photo Story Perspective & Distortion Photo Stickers & Emoji Photo Strips Photoshop Practice Photo Adjustment PDF/Image Optimization Photoshop for Video Preflight Print Print Preview RGB Edits SCRUM Scratch Script Shape Smart Albums Smart Object Smart Objects Smart Sharpen Solids Spell Check Text Text & Vector Trading Cards Updates Video Video Clips Video Edits Web & App Web Format WebSaving What are the differences between Adobe Photoshop Elements and Photoshop? It is similar to Photoshop, but it has fewer features, usually. If you want to work with a simple editor with a small number of features, Photoshop Elements is the perfect solution. However, if you are an advanced user, you will get frustrated with its lack of features and the fact that you have to pay for the full-featured version in order to edit your images. You can move to Elements, create your own plugins, view 05a79cecff

# **Photoshop 2020 Gradient Download Activator**

Characterization of compound errors and suitable stimulus changes: evidence for a common source. We tested whether the error of judgment of a constant error magnitude after a change in the stimulus feature value was modulated by simultaneous changes in other stimulus features in the same way as errors of judgment are modulated by constant error magnitudes. For this, we used a tri-dimensional ellipsoid model. In Experiment 1 we presented subjects with constant amounts of additive noise in one of three orthogonal dimensions of the model and with no additive noise in the other two. We varied both noise levels and the correlation of the noise levels with the stimulus dimension with which the error of judgment was measured. Results show that error of judgment increased with increasing noise in the stimulus dimension with which the constant error magnitude was determined. The effect of noise level on error of judgment was greater with positive than with negative constant error magnitudes. Moreover, a significant interaction with the noise level of the stimulus dimension on which the constant error magnitude was determined was obtained. Experiment 2 investigated whether a common source was responsible for the observed effects. In Experiment 2, we presented subjects with a two-dimensional stimulus matrix with either positive or negative constant error magnitudes in a single dimension. Subjects made repeated judgments of the value of the stimulus feature in the fixed dimension. This was accompanied by random changes in the value of the other two stimulus features. Results showed that error of judgment increased with the magnitude of the constant error and that the relationship of error of judgment with the stimulus feature value on which the constant error magnitude was determined was independent of the value of this other feature. The results suggest that a common source is responsible for the observed effects.Duration of remission, recurrence and mortality in psychiatric patients receiving clozapine: results from two Scandinavian multicenter studies. To investigate the effect of remission duration on the risk of recurrence and mortality in clozapine-treated patients with schizophrenia. The study was carried out in a retrospective, cohort design using the Swedish Clozapine Registry and the Norwegian Clozapine Registry. Clozapine-treated patients with at least 5 years of known remission and follow-up ( $N = 758$ ,  $n = 221$  with recurrence,  $n = 273$  deaths). Cox regression was used to determine the effect of time-varying remission duration (stratified into 4 categories: 0-1, 1-2, 2-3, and > 3 years) on the risk of recurrence and mortality. The crude hazard ratio (

# **What's New In Photoshop 2020 Gradient Download?**

Q: Entity class in hibernate - a class to hold multiple other classes We have a requirement where we have a table A holding instances of B's and also C's. Say A has a mapping to B with mappings to C. Now we need to have a query where we search A for B's which have a certain property set. We currently have this: select \* from A where B.foo = :foo and C.bar = :bar which will work. We would like to use a single association from A to B and C. Using hibernate, is there a class we can use to create the entity A, that will have the attributes B and C? Would this be considered bad form, to have an entity holding an array or collection of other entities? Is there an Hibernate way to do this? A: This is the solution we are using. @Entity @Inheritance(strategy = InheritanceType.SINGLE\_TABLE) public class A { ... @ManyToOne @JoinColumn(name = "b\_id") public B b; @ManyToOne @JoinColumn(name = "c\_id") public C c; ... } Just as you can have multiple classes in the Java language, you can do that in Hibernate. Q: Can someone confirm the following? If I get my UID in iOS development, should I delete it? As Apple's own developer documentation states, the device UID for App iOS development is assigned automatically by iTunes when you create the provisioning profile and Apple will assign you one if you have a UDID. On the other hand, when I was setting up the various provisioning profiles for my XCode project today, I got the following warning: Delete the previous provisioning profile used to sign this application. To sign the same application again, you must delete and then create a new provisioning profile. The previous provisioning profile may contain sensitive data.

# **System Requirements:**

Please note that all of the content on OpenSea is made available to its members. For the health of the platform, only players with active accounts will be able to access paid content on OpenSea. Players who have not yet activated their account, or who have deactivated their account, will be unable to play. The OpenSea team monitors all of the gameplay data for all of our players and will not hesitate to take action when we determine that a player has abused the system or has used devious methods to cheat. If you have an account that you wish to access on

Related links:

<https://abwabnet.com/62-vector-graphic-resume-free-templates-photoshop-sketch/> <http://ajkersebok.com/?p=39227> [https://www.29chat.com/upload/files/2022/07/v4LDZAko61jr6EDy9VAy\\_01\\_6e7123048929823f58eecce62705](https://www.29chat.com/upload/files/2022/07/v4LDZAko61jr6EDy9VAy_01_6e7123048929823f58eecce6270558e3_file.pdf) [58e3\\_file.pdf](https://www.29chat.com/upload/files/2022/07/v4LDZAko61jr6EDy9VAy_01_6e7123048929823f58eecce6270558e3_file.pdf) <https://www.scoutgambia.org/id-card-template-free-flash-vectors-for-id-card-psd/> <http://facebizarre.com/2022/07/01/how-to-download-adobe-photoshop-cc-2018-3/> <http://lawcate.com/adobe-comes-out-with-a-new-camera-raw-file-version/> <https://scamfie.com/how-to-download-original-adobe-photoshop-cs4/> <http://iptvpascher.com/?p=25392> <https://alafdaljo.com/adobe-photoshop-elements-2018-activation-code/> <https://losoxla.net/photoshop-cs5-twain-plugins-downloads/> <http://tmcustomwebdesign.com/?p=926> <https://awinkiweb.com/adobe-photoshop-7-0-filter-portraiture-free-download/> <https://tempatrainersguild.com/adobe-photoshop-cs3-download/> <https://72bid.com?password-protected=login> <https://sfinancialsolutions.com/free-png-logos/> <http://www.vxc.pl/?p=33523> <http://levitra-gg.com/?p=13449> <http://vegaspillow.ir/2022/07/01/download-adobe-photoshop-elements-free/> [http://www.visitmenowonline.com/upload/files/2022/07/Tvq5aGHUhsz8uFys1TOM\\_01\\_6e7123048929823f58ee](http://www.visitmenowonline.com/upload/files/2022/07/Tvq5aGHUhsz8uFys1TOM_01_6e7123048929823f58eecce6270558e3_file.pdf) [cce6270558e3\\_file.pdf](http://www.visitmenowonline.com/upload/files/2022/07/Tvq5aGHUhsz8uFys1TOM_01_6e7123048929823f58eecce6270558e3_file.pdf) <http://yogaapaia.it/archives/27784>